## Capítulo 5

# Ecuaciones no lineales. Búsqueda de ceros de funciones.

- 1. Introducción.
- 2. Ceros de ecuaciones no lineales de una variable.
- 3. Sistemas de n ecuaciones no lineales.
- 4. Ceros de un polinomio.

## 5.1. Introducción.

Pretendemos ahora resolver problemas como el siguiente:

 $x = \tan x$ .

Este tipo de problemas aparecen en teoría de la difracción de la luz o en Mecánica Cuántica. Otro ejemplo es la ecuación de Kepler para la trayectoria de los planetas:

 $x = a \sin x + b$ .

También estamos interesados en determinar los ceros de un polinomio:

$$
x^3 - 3x^2 - 3x - 1 = 0.
$$

En definitiva, se trata de resolver el siguiente problema genérico:

Sea  $f : \mathbb{R} \to \mathbb{R}$  una función real, de variable real. ¿Cuáles son los valores de x tales que  $f(x) = 0$ ?

En los ejemplos que acabamos de mencionar

$$
f_1(x) = x - \tan x,
$$
  
\n
$$
f_2(x) = x - a \sin x - b,
$$
  
\n
$$
f_3(x) = x^3 - 3x^2 - 3x - 1.
$$

Para generar un proceso iterativo, basta reescribir la ecuación inicial,  $f(x) = 0$ , en la forma

$$
x = g(x),
$$

que sugiere inmediatamente el método iterativo

$$
x_k = g(x_{k-1}).
$$

El proceso iterativo finaliza cuando encontramos un punto fijo r para el que se verifica

$$
r = g(r).
$$

Ejemplo:

Encontrar la solución de las ecuaciones

$$
x = \sin x + 1, \quad x = (3x^2 + 3x + 1)^{1/3}.
$$

La primera es la ecuación de Kepler. Planteamos el algoritmo iterativo como

$$
x_k = \sin x_{k-1} + 1,
$$
  
\n
$$
x_k = (3x_{k-1}^2 + 3x_{k-1} + 1)^{1/3}.
$$

En el primer caso, partiendo del punto  $x_0 = 2.4$  se obtiene la solución  $x =$ 1.934563 en 16 iteraciones. En el segundo caso, partiendo de  $x_0 = 3.2$ , tras 29 iteraciones se tiene  $x = 3.847322$ . Como puede verse en la figura, ambos son procesos convergentes.

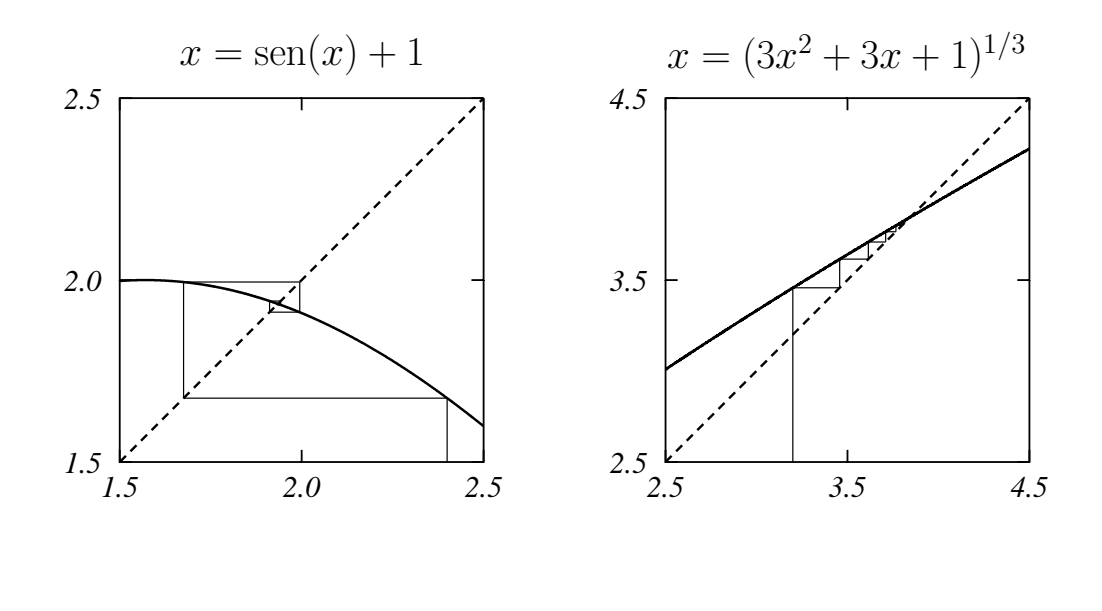

Existen otras situaciones donde el método iterativo planteado de esta forma puede no ser convergente. En la figura podemos ver dos de ellas:

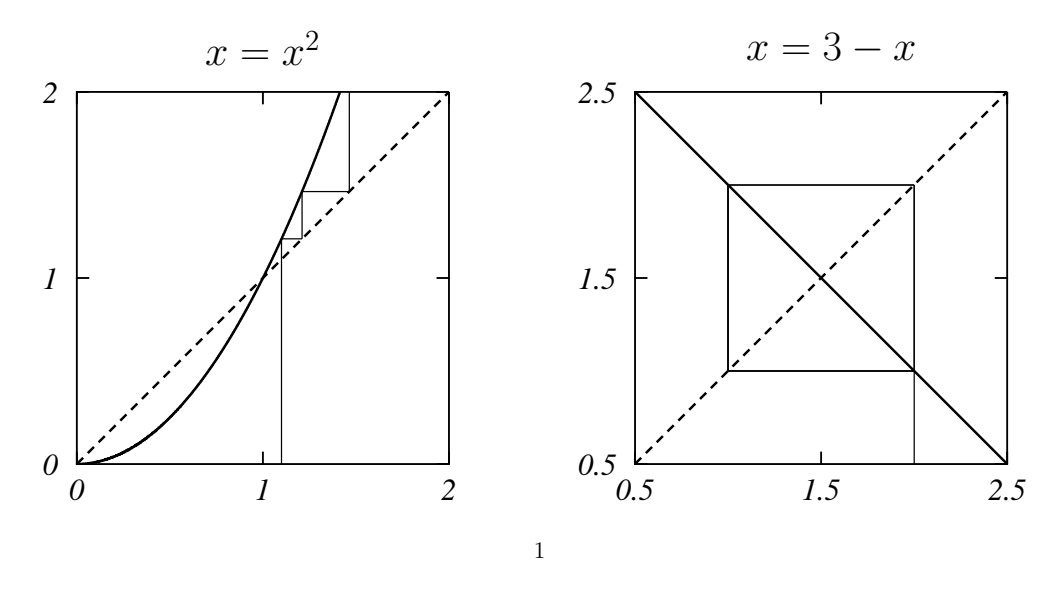

El ejemplo de la izquierda nos muestra un problema en el que la convergencia no se alcanza. El ejemplo de la derecha corresponde al caso límite:

vemos que en este caso el algoritmo no progresa en ningún sentido. Podemos decir que el método es convergente cuando cumple

$$
-1 < g'(x) < 1,
$$

mientras que si  $g'(x) \ge 1$  o  $g'(x) \le -1$  no cabe esperar convergencia.

## 5.2. Ceros de ecuaciones no lineales de una variable.

#### 5.2.1. Método de bisección.

Este método se basa en el teorema de Bolzano. Sea

$$
f(x): [a, b] \to \mathbb{R}
$$

una función continua en [a, b]. Si  $f(a) \cdot f(b) < 0$ , existe un punto  $r \in (a, b)$ tal que  $f(r) = 0$ . Se dice que r es la raíz o cero de  $f(x)$ . El método de bisección explota esta idea, reduciendo el intervalo en el que se encuentra la raíz a medida que avanza el algoritmo. Éste se puede resumir en el siguiente esquema:

- 1. Entrar  $a \ y \ b$
- 2.  $c = (a + b)/2$
- 3. Si  $f(a) \cdot f(c) < 0 \to b = c$ : ir a 2.
- 4. Si  $f(a) \cdot f(c) > 0 \to a = c$ : ir a 2.
- 5. Si  $f(a) \cdot f(c) = 0$ : c es la solución.

La última igualdad es prácticamente imposible que ocurra cuando el cálculo se hace en un ordenador. Esa condición debe sustituirse por un criterio de finalización. Y, en cualquier caso, no hay que olvidar establecer una limitación en el número de iteraciones que impida que el programa entre en un ciclo infinito.

Ejemplo:

Dadas las funciones  $f_1(x) = \exp(x) - \sin(x)$  y  $f_2(x) = \exp(x) + x$ , encontrar las correspondientes raíces más próximas a  $x = 0$ . Los resultados se dan en la tabla.

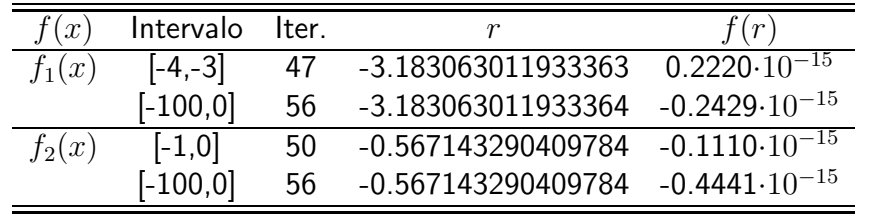

Veamos el error que se comete al utilizar este método. Sean

$$
[a_0, b_0], [a_1, b_1], \ldots, [a_n, b_n]
$$

los sucesivos intervalos que se han construido en la aplicación del método. Los valores que definen estos intervalos verifican

$$
a_0 \leq a_1 \leq a_2 \leq \ldots \leq a_n \leq b_0
$$

y

 $b_0 \geq b_1 \geq b_2 \geq \ldots \geq b_n \geq a_0$ .

La sucesión  $a_n$  es una sucesión creciente y acotada superiormente, por lo que será convergente. De igual manera, la sucesión  $b_n$ , que es decreciente y está acotada inferiormente, también converge. Por otro lado,

$$
b_n - a_n = \frac{1}{2} (b_{n-1} - a_{n-1})
$$

y, por tanto,

$$
b_n - a_n = \frac{1}{2^n} (b_0 - a_0).
$$

Entonces

$$
\lim_{n \to \infty} (b_n - a_n) = \lim_{n \to \infty} \frac{1}{2^n} (b_0 - a_0) = 0.
$$

Por tanto, tenemos

$$
\lim_{n \to \infty} a_n = \lim_{n \to \infty} b_n = r.
$$

En cada uno de los intervalos se verifica que

$$
f(a_n)\cdot f(b_n)\,\leq\,0\,,
$$

y, entonces,

$$
\lim_{n\to\infty} f(a_n) \cdot f(b_n) = [f(r)]^2 \leq 0,
$$

por lo que  $f(r) = 0$  y r es la raíz. En el intervalo  $[a_n, b_n]$ , la mejor aproximación a $r$ es

$$
c_n = \frac{1}{2}(a_n + b_n)
$$

y, entonces,  $\left| r\,-\,c_{n}\right|$ será menor que la mitad del correspondiente intervalo, y

$$
|r - c_n| \leq \frac{1}{2} (b_n - a_n) \leq \frac{1}{2} \frac{1}{2^n} (b_0 - a_0),
$$

por lo que el error cometido lo podemos acotar como

$$
|r - c_n| \leq \frac{1}{2^{n+1}} (b_0 - a_0).
$$

Ejemplo:

Calcular el error en el problema anterior.

En el caso de la función  $f(x) = \exp(x) + x$  y cuando el intervalo inicial es  $[-1, 0]$ , resulta

$$
|r - c_n| \le \frac{1}{2^{n+1}}
$$

Al realizar 50 iteraciones tenemos  $|r - c_n| \leq 4 \cdot 10^{-16}$ . Para tener 3 o 4 cifras significativas correctas bastarían 9 o 13 iteraciones, respectivamente.

En el caso de la función  $f(x) = \exp(x) - \sin(x)$ , para el intervalo  $[-4, -3]$ , el error relativo cometido vale

$$
\frac{|r - c_n|}{|r|} \le \frac{1}{2^{n+1}} \frac{b_0 - a_0}{|r|}.
$$

Por tanto, como  $|r| > 3$ ,

$$
\frac{|r - c_n|}{|r|} \le \frac{1}{2^{n+1}|r|} \le \frac{1}{3 \cdot 2^{n+1}}.
$$

#### 5.2.2. Método de regula falsi.

La idea de este método es, como en el anterior, realizar bisecciones del intervalo, pero en lugar de tomar  $c = (a + b)/2$  como antes, lo que hacemos ahora es construir la recta que pasa por los puntos  $[a, f(a)]$  y  $[b, f(b)]$  y tomar como punto c el punto de corte de dicha recta con el eje X. La recta que buscamos será

$$
y = \alpha x + \beta,
$$

con

$$
\alpha = \frac{f(b) - f(a)}{b - a},
$$

$$
\beta = \frac{b f(a) - a f(b)}{b - a}.
$$

El punto  $c$  será

$$
c = -\frac{\beta}{\alpha} = \frac{af(b) - bf(a)}{f(b) - f(a)}
$$

.

Ejemplo:

Dadas las funciones  $f_1(x) = \exp(x) - \sin(x)$  y  $f_2(x) = \exp(x) + x$ , encontrar las correspondientes raíces más próximas a  $x = 0$ .

Los resultados los comparamos en la tabla con los obtenidos antes mediante el método de bisección. Como vemos se produce una reducción de hasta un factor 6 en el número de bisecciones necesarias.

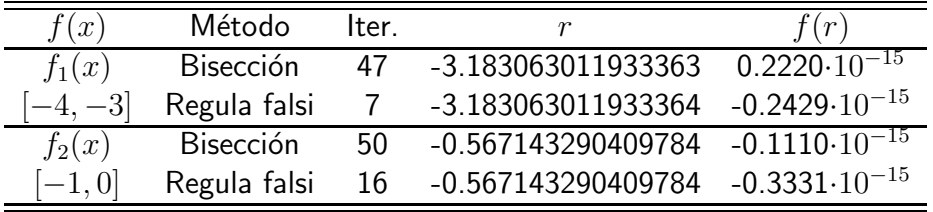

#### 5.2.3. Método de Newton-Raphson.

Supongamos que r es uno de los ceros de la función  $f(x)$  y que x es una aproximación a dicho cero. Entonces

$$
r = x + h
$$

y, usando el teorema de Taylor, podemos escribir

$$
0 = f(r) = f(x) + f'(x) h + \Theta(h^2).
$$

Si h es pequeño, podemos despreciar los términos de orden  $h^2$  y superiores en la ecuación anterior y tendremos

$$
f(r) = f(x) + f'(x) h = f(x) + f'(x) (r - x) = 0,
$$

de donde obtenemos

$$
r = x - \frac{f(x)}{f'(x)}.
$$

Esta ecuación se puede transformar en iterativa de forma sencilla:

$$
x_{n+1} = x_n - \frac{f(x_n)}{f'(x_n)}.
$$

Ejemplo:

Dadas las funciones  $f_1(x) = \exp(x) - \sin(x)$  y  $f_2(x) = \exp(x) + x$ , encontrar las correspondientes raíces más próximas a  $x = 0$ .

Los resultados se muestran en la tabla. Como vemos, el número de iteraciones es similar (en el primer caso) y bastante inferior (en el segundo) al encontrado en el caso del método de regula falsi. Por otro lado, cada iteración duplica (más o menos) el número de dígitos correctos.

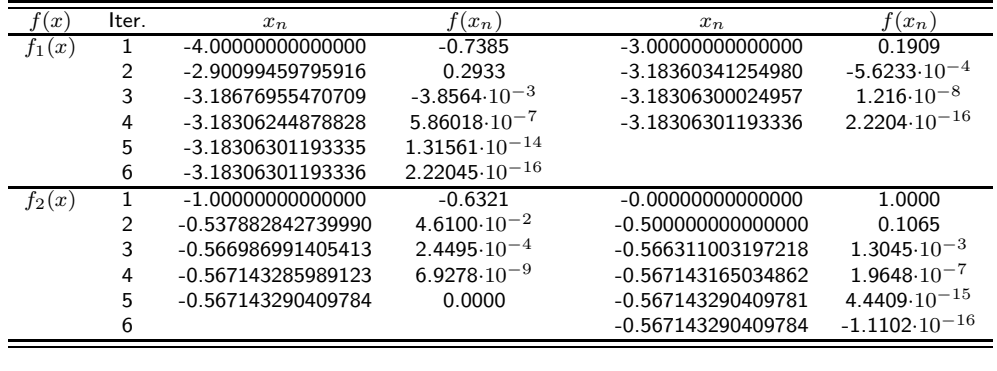

La interpretación geométrica de este método puede verse en la figura. Al quedarnos con los términos de primer orden en el desarrollo de Taylor, estamos linealizando la función  $f(x)$ . Si en una iteración del método nos encontramos en el punto  $x_n$ , tendremos

$$
f'(x_n) \equiv \tan \alpha = \frac{f(x_n)}{x_n - x_{n+1}},
$$

de donde tenemos

$$
x_{n+1} = x_n - \frac{f(x_n)}{f'(x_n)}.
$$

Sin embargo, es fácil pensar que pueden existir funciones para las que este proceso no es convergente. Un ejemplo lo vemos en la figura de la derecha. Esto pone de manifiesto la importancia de la hipótesis básica del método, a saber, que h sea muy peque˜no. En el caso ilustrado, esto no ocurre y de ahí la divergencia. Si nos aproximamos suficientemente a  $r$  el proceso sería convergente.

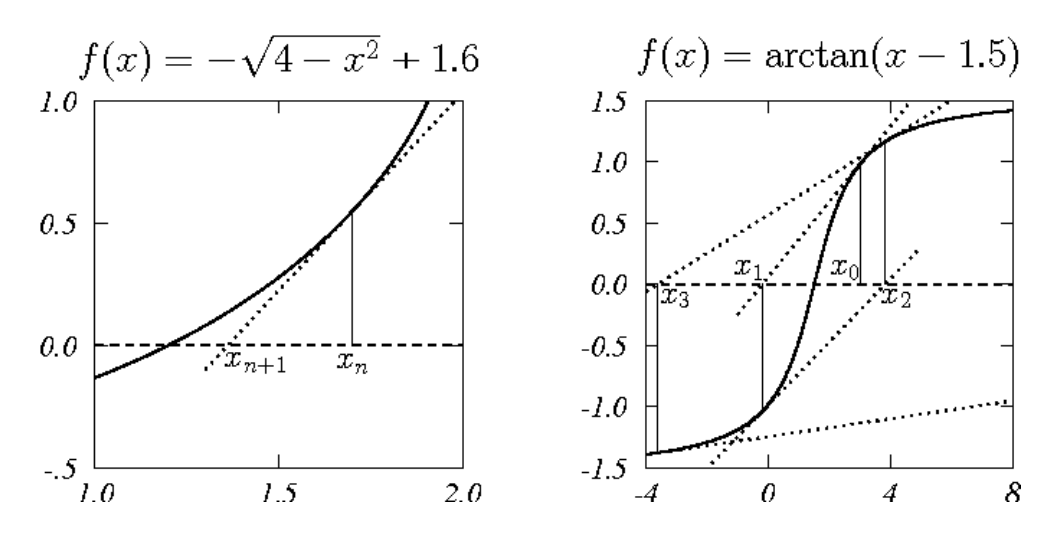

Veamos qué ocurre con los errores. En la iteración  $n$ , el error cometido es

$$
e_n = x_n - r.
$$

Entonces

$$
e_{n+1} = x_{n+1} - r = x_n - \frac{f(x_n)}{f'(x_n)} - r = e_n - \frac{f(x_n)}{f'(x_n)} = \frac{e_n f'(x_n) - f(x_n)}{f'(x_n)}.
$$

De acuerdo con el teorema de Taylor, podemos escribir

$$
0 = f(r) = f(x_n - e_n) = f(x_n) - e_n f'(x_n) + \frac{1}{2} e_n^2 f''(\xi_n), \ \xi_n \in (x_n, r),
$$

de donde

$$
e_n f'(x_n) - f(x_n) = \frac{1}{2} e_n^2 f''(\xi_n).
$$

Y, por tanto, para el error  $e_{n+1}$  tenemos

$$
e_{n+1} = \frac{1}{2} e_n^2 f''(\xi_n) \frac{1}{f'(x_n)} \propto e_n^2.
$$

El error en la iteración  $n + 1$  es proporcional al cuadrado del error de la iteración n, lo que daría cuenta de la rápida convergencia. Además también explicaría la duplicación del número de dígitos correctos después de cada iteración que antes comentamos.

#### Ejemplo:

Un problema interesante es el cálculo de raíces cuadradas. Supongamos que  $R > 0$  y  $x = \sqrt{R}$ . Entonces, x es una raíz de la función

$$
f(x) = x^2 - R.
$$

El algoritmo sería entonces

$$
x_{n+1} = x_n - \frac{f(x_n)}{f'(x_n)} = x_n - \frac{x_n^2 - R}{2x_n} = \frac{1}{2} \left( x_n + \frac{R}{x_n} \right),
$$

fórmula que se atribuye a Herón de Alejandría (10-70).

#### 5.2.4. Método de la secante.

En este m´etodo, la derivada que aparece en el de Newton-Raphson se sustituye por una aproximación:

$$
f'(x) = \lim_{u \to x} \frac{f(u) - f(x)}{u - x}.
$$

Utilizando en cada caso la iteración anterior,

$$
f'(x_n) = \frac{f(x_n) - f(x_{n-1})}{x_n - x_{n-1}}
$$

y el nuevo algoritmo viene dado por

$$
x_{n+1} = x_n - f(x_n) \frac{x_n - x_{n-1}}{f(x_n) - f(x_{n-1})}.
$$

Como vemos, ahora es necesario conocer dos puntos iniciales para poner en marcha el proceso iterativo.

La figura nos muestra el significado geométrico de este método de la secante.

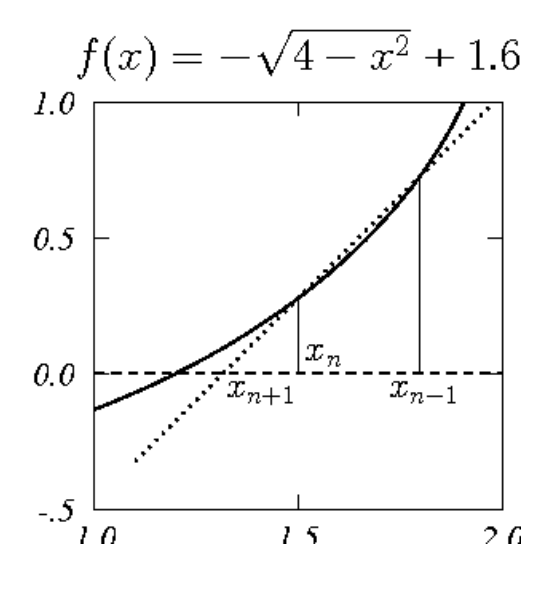

#### Ejemplo:

Dadas las funciones  $f_1(x) = \exp(x) - \sin(x)$  y  $f_2(x) = \exp(x) + x$ , encontrar las correspondientes raíces más próximas a  $x = 0$ .

Los resultados se muestran en la tabla. Ahora la convergencia es más lenta.

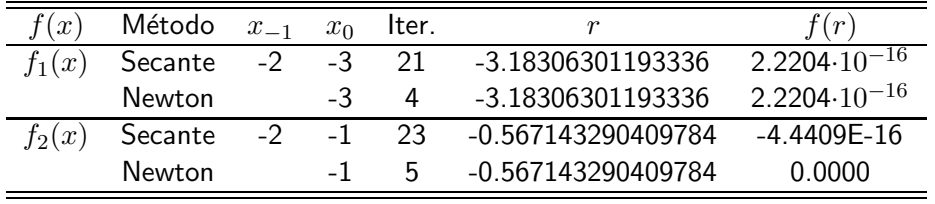

#### 5.3. Sistemas de  $n$  ecuaciones no lineales.

Tratamos ahora de resolver el sistema de ecuaciones

$$
f_1(x_1, x_2, \dots, x_n) = 0,
$$
  
\n
$$
f_2(x_1, x_2, \dots, x_n) = 0,
$$
  
\n
$$
\vdots = \vdots
$$
  
\n
$$
f_n(x_1, x_2, \dots, x_n) = 0,
$$

donde  $x_i \in \mathbb{R}, i = 1, 2, ..., n$  y  $f_i : \mathbb{R}^n \to \mathbb{R}, i = 1, 2, ..., n$  son funciones diferenciables. Supongamos que  $(\xi_1, \xi_2, \ldots, \xi_n)$  es la solución. Si definimos

$$
\xi_i = x_i + h_i, \ \ i = 1, 2, \ldots, n\,,
$$

podemos desarrollar en serie de Taylor las funciones  $f_i$ y quedándonos hasta primer orden en  $h_i$  podemos escribir

$$
f_1(\xi_1, \xi_2, \dots, \xi_n) = 0 = f_1 + f_{11} h_1 + f_{12} h_2 + \dots + f_{1n} h_n,
$$
  
\n
$$
f_2(\xi_1, \xi_2, \dots, \xi_n) = 0 = f_2 + f_{21} h_1 + f_{22} h_2 + \dots + f_{2n} h_n,
$$
  
\n
$$
\vdots = \vdots
$$
  
\n
$$
f_n(\xi_1, \xi_2, \dots, \xi_n) = 0 = f_n + f_{n1} h_1 + f_{n2} h_2 + \dots + f_{nn} h_n,
$$
  
\n
$$
\vdots \text{hemos definido}
$$

donde hemos definido

$$
f_i = f_i(x_1, x_2, ..., x_n), i = 1, 2, ..., n,
$$
  
\n
$$
f_{ij} = \frac{\partial f_i(x_1, x_2, ..., x_n)}{\partial x_j}, i, j = 1, 2, ..., n.
$$

Este sistema podemos escribirlo en la forma

$$
\begin{pmatrix} f_{11} & f_{12} & \dots & f_{1n} \\ f_{21} & f_{22} & \dots & f_{2n} \\ \vdots & \vdots & \vdots & \vdots \\ f_{n1} & f_{n2} & \dots & f_{nn} \end{pmatrix} \begin{pmatrix} h_1 \\ h_2 \\ \vdots \\ h_n \end{pmatrix} = \begin{pmatrix} -f_1 \\ -f_2 \\ \vdots \\ -f_n \end{pmatrix},
$$

que, como vemos es un sistema de ecuaciones lineales con  $n$  incógnitas:  $(h_1, h_2, \ldots, h_n)$ . El determinante de la matriz se denomina jacobiano. Si es distinto de cero, el sistema puede resolverse para calcular las  $h_i$  e iniciar un proceso iterativo

$$
x_i^{(k+1)} = x_i^{(k)} + h_i^{(k)},
$$

que resulta ser la extensión del método de Newton-Raphson al sistema de ecuaciones inicial.

### 5.4. Ceros de un polinomio.

Como funciones que son, es posible aplicar cualquiera de los métodos que hemos descrito con anterioridad. Sin embargo, vamos a estudiar ahora otros procedimientos que permitan encontrar todas las raíces, incluídos los ceros complejos que se presentan en muchas ocasiones.

Consideremos un polinomio de grado n

$$
p(z) = a_n z^n + a_{n-1} z^{n-1} + \ldots + a_1 z + a_0,
$$

en el que suponemos que  $\{z_i \in \mathbb{C}, i = 1, 2, \ldots, n\}$  y  $z \in \mathbb{C}$ . Es claro que se deberá cumplir que  $a_n \neq 0$ .

**Teorema.** Sea  $p(z) = a_n z^n + a_{n-1} z^{n-1} + \ldots + a_1 z + a_0$  un polinomio de grado n. Entonces existen k números  $r_i \in \mathbb{C}, i = 1, 2, \ldots, k$  y k números  $m_i \in \mathbb{N}, i = 1, 2, \ldots, k$  tales que

$$
p(z) = a_n (z - r_1)^{m_1} (z - r_2)^{m_2} \cdots (z - r_k)^{m_k}
$$

con

$$
\sum_{i}^{k} m_{i} = n.
$$

Se dice que  $r_l$  es una raíz de multiplicidad  $m_l$  del polinomio  $p(z)$ . Este teorema es el denominado teorema fundamental del ´algebra.

**Teorema.** Todas las raíces  $r_l$ ,  $l = 1, 2, \ldots, k$  de un polinomio de grado n verifican

$$
|r_l| \leq \rho, \quad l=1,2,\ldots,k\,,
$$

donde

$$
\rho = 1 + \frac{1}{|a_n|} \max_{l=0,1,\dots,n} |a_l|.
$$

Construyamos ahora la función

$$
s(z) = zn p\left(\frac{1}{z}\right) = a_n + a_{n-1} z + \ldots + a_1 z^{n-1} + a_0 z^n.
$$

Este nuevo polinomio es de grado, a lo sumo,  $n \, y$  los coeficientes son los mismos que los del polinomio original  $p(z)$ . Si  $z_0 \in \mathbb{C}$  es tal que  $z_0 \neq 0$ , entonces

$$
p(z_0) = 0 \iff s\left(\frac{1}{z_0}\right) = 0.
$$

**Teorema.** Si todos los ceros de  $s(z) = z^n p(1/z)$  están contenidos en un disco de radio  $\rho$ , entonces todos los ceros de  $p(z)$  se encuentran fuera del disco de radio  $\rho^{-1}$ .

Ejemplo:

Encontrar la región del plano complejo en la que se encuentran las raíces del polinomio

$$
p(z) = z^4 - 4z^3 + 7z^2 - 5z - 2.
$$

Si aplicamos los dos últimos teoremas podemos encontrar la región buscada. En efecto, por un lado podemos asegurar que las raíces estarán dentro del disco de radio

$$
\rho_p = 1 + \frac{1}{|1|} |7| = 8.
$$

Por otro lado,

$$
s(z) = -2 z4 - 5 z3 + 7 z2 - 4 z + 1,
$$

y sus ceros estarán dentro del disco de radio

$$
\rho_s = 1 + \frac{1}{|-2|} |7| = \frac{9}{2}.
$$

Por tanto, los ceros de  $p(z)$  están fuera del disco de radio

$$
\rho_s^{-1} \,=\, \frac{2}{9} \,.
$$

La región en la que estarán los ceros del polinomio original es

$$
\frac{2}{9} < |r_l| \leq 8.
$$

#### 5.4.1. Algoritmo de Horner.

Este algoritmo ya lo hemos visto con anterioridad y permite calcular el valor que toma un polinomio en un punto de forma muy eficiente.

Supongamos un polinomio  $p(z)$  y un número  $z_0 \in \mathbb{C}$ . El algoritmo de Horner proporciona  $p(z_0)$  y los coeficientes del polinomio

$$
q(z) = \frac{p(z) - p(z_0)}{z - z_0}.
$$

Evidentemente, si  $p(z)$  es de grado n,  $q(z)$  lo es de grado n−1. De la ecuación anterior podemos escribir,

$$
p(z) = (z - z_0) q(z) + p(z_0).
$$
 (5.1)

Supongamos ahora que

$$
p(z) = a_n z^n + a_{n-1} z^{n-1} + \ldots + a_1 z + a_0,
$$
  
\n
$$
q(z) = b_{n-1} z^{n-1} + b_{n-2} z^{n-2} + \ldots + b_1 z + b_0.
$$

Si sustituimos en la ecuación  $(5.1)$  e igualamos término a término tenemos

$$
a_n = b_{n-1} \implies b_{n-1} = a_n,
$$
  
\n
$$
a_{n-1} = -z_0 b_{n-1} + b_{n-2} \implies b_{n-2} = a_{n-1} + z_0 b_{n-1},
$$
  
\n
$$
a_{n-2} = -z_0 b_{n-2} + b_{n-3} \implies b_{n-3} = a_{n-2} + z_0 b_{n-2},
$$
  
\n
$$
\vdots \qquad \vdots
$$
  
\n
$$
a_1 = -z_0 b_1 + b_0 \implies b_0 = a_1 + z_0 b_1,
$$
  
\n
$$
a_0 = -z_0 b_0 + p(z_0) \implies p(z_0) = a_0 + z_0 b_0,
$$

sistema de ecuaciones que puede resolverse de forma iterativa. Una forma útil de hacer el cálculo es como sigue:

$$
a_n \t a_{n-1} \t a_{n-2} \t \t \ldots \t a_1 \t a_0
$$
  

$$
z_0 \t + b_{n-1} z_0 \t + b_{n-2} z_0 \t \ldots \t + b_1 z_0 \t + b_0 z_0
$$
  

$$
b_{n-1} \t b_{n-2} \t b_{n-3} \t \ldots \t b_0 \t p(z_0)
$$

Si el algoritmo de Horner se aplica a una raíz del polinomio se recupera el conocido método de Ruffini.

#### Ejemplo:

Aplicar el algoritmo de Horner para encontrar el valor del polinomio

$$
p(z) = z^4 - 4z^3 + 7z^2 - 5z - 2,
$$

en los puntos  $z_0 = 3$  y  $z_0 = 2$ . En el primer caso tendremos

$$
\begin{array}{cccccc}\n1 & -4 & 7 & -5 & -2 \\
3 & +3 & -3 & +12 & +21 \\
\hline\n1 & -1 & 4 & 7 & 19\n\end{array}
$$

y, por tanto,

$$
p(3) = 19
$$
  
\n
$$
q(z) = z3 - z2 + 4z + 7
$$
  
\n
$$
p(z) = (z - 3)(z3 - z2 + 4z + 7) + 19
$$

En el segundo caso tenemos

$$
\begin{array}{rrrrrr}\n1 & -4 & 7 & -5 & -2 \\
2 & +2 & -4 & +6 & +2 \\
\hline\n1 & -2 & 3 & 1 & 0\n\end{array}
$$

y, por tanto,

$$
p(2) = 0
$$
  
\n
$$
q(z) = z3 - 2z2 + 3z + 1
$$
  
\n
$$
p(z) = (z - 2)(z3 - 2z2 + 3z + 1)
$$

Es evidente que, una vez determinado  $q(z)$ , podemos volver a aplicar el algoritmo a este polinomio. Supongamos que obtenemos

$$
q(z) = (z - z_0) h(z) + q(z_0).
$$

Sustituyendo en (5.1) tendremos

$$
p(z) = (z - z_0) q(z) + p(z_0)
$$
  
=  $(z - z_0) [(z - z_0) h(z) + q(z_0)] + p(z_0)$   
=  $(z - z_0)^2 h(z) + (z - z_0) q(z_0) + p(z_0)$ 

y, de aquí,

$$
p'(z) = 2(z - z_0) h(z) + (z - z_0) h'(z) + q(z_0),
$$

y, por tanto,

$$
p'(z_0) = q(z_0).
$$

A la vista de este resultado, podemos utilizar este algoritmo para obtener el desarrollo de Taylor de un polinomio alrededor de un punto  $z_0$ . En definitiva se trata de reescribir el polinomio  $p(z)$  como

$$
p(z) = c_n (z - z_0)^n + c_{n-1} (z - z_0)^{n-1} + \ldots + c_1 (z - z_0) + c_0,
$$

donde los coeficientes, de acuerdo con el teorema de Taylor, vienen dados por

$$
c_k \, = \, \frac{1}{k!} \, p^{(k)}(z_0) \, .
$$

Veamos cómo aplicar el algoritmo. Evidentemente,

$$
c_0\,=\,p(z_0)\,.
$$

Tras aplicar el algoritmo obtenemos el polinomio

$$
q(z) = \frac{p(z) - p(z_0)}{z - z_0} = c_n (z - z_0)^{n-1} + c_{n-1} (z - z_0)^{n-2} + \ldots + c_2 (z - z_0) + c_1
$$
  

$$
y
$$

$$
c_1 = q(z_0) = p'(z_0).
$$

La aplicación sucesiva del algoritmo a los polinomios que se van obteniendo nos dará las sucesivas derivadas de  $p(z)$  en  $z<sub>0</sub>$ . Este procedimiento se denomina algoritmo de Horner completo.

#### Ejemplo:

Aplicar el algoritmo de Horner para encontrar el desarrollo de Taylor del polinomio

$$
p(z) = z^4 - 4z^3 + 7z^2 - 5z - 2,
$$

en el punto  $z_0 = 3$ . Aplicando el algoritmo tenemos

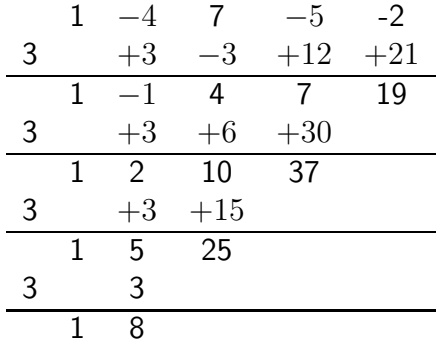

Entonces

$$
p(z) = 19 + 37(z - 3) + 25(z - 3)^{2} + 8(z - 3)^{3} + (z - 3)^{4}.
$$

Una forma adecuada para aplicar el algoritmo de Horner en forma numérica es la que proporciona el siguiente teorema.

**Teorema.** Sea  $p(z) = a_n z^n + a_{n-1} z^{n-1} + \ldots + a_1 z + a_0$  un polinomio de grado n y definamos los pares  $\{(\alpha_j, \beta_j), j = n, n-1, \ldots, 1, 0\}$  mediante el algoritmo

$$
\begin{cases}\n(\alpha_n, \beta_n) = (a_n, 0) \\
(\alpha_j, \beta_j) = (a_j + z_0 \alpha_{j+1}, \alpha_{j+1} + z_0 \beta_{j+1}), \ j = n-1, \dots, 1, 0\n\end{cases}
$$

Entonces  $\alpha_0 = p(z_0)$  y  $\beta_0 = p'(z_0)$ .

**Teorema.** Sean  $z_k$  y  $z_{k+1}$  dos iteraciones sucesivas del método de Newton-Raphson aplicado a un polinomio  $p(z)$  de grado n. Entonces, existe una raíz de  $p(z)$  en la región del plano complejo alrededor de  $z_k$  que tiene por radio  $n |z_k - z_{k+1}|$ .

Estos procedimientos permiten acelerar el método de Newton-Raphson aplicado a polinomios. De hecho, dado un punto  $z_0$  inicial, aplicando dos veces el algoritmo de Horner obtenemos, como hemos visto,  $p(z_0)$  y  $p'(z_0)$ , lo que nos permite obtener la siguiente iteración. Otra alternativa es aplicar el algoritmo basado en el cálculo de los pares  $(\alpha_j, \beta_j)$ .

#### 5.4.2. Método de Bairstow.

Este método permite obtener los ceros de un polinomio de coeficientes reales, aún cuando esos ceros sean complejos, sin necesidad de utilizar álgebra compleja.

**Teorema.** Sea  $p(z) = a_n z^n + a_{n-1} z^{n-1} + \ldots + a_1 z + a_0$  un polinomio de grado n tal que  $\{a_i \in \mathbb{R}, i = 0, 1, \ldots, n\}$ . Si  $z_0$  es una raíz compleja de  $p(z)$  con multiplicidad m, entonces  $z_0^\ast$  es también una raíz del polinomio con la misma multiplicidad.

Demostración. Como  $z_0$  es un cero,

$$
0 = a_n z_0^n + a_{n-1} z_0^{n-1} + \ldots + a_1 z_0 + a_0.
$$

Tomando complejos conjugados en esta ecuación resulta

$$
0 = a_n (z_0^*)^n + a_{n-1} (z_0^*)^{n-1} + \ldots + a_1 z_0^* + a_0,
$$

es decir, que  $z_0^\ast$ también es un cero del polinomio.

Como  $z_0$  y  $z_0^*$  son dos ceros distintos, el polinomio incluirá el factor cuadrático

$$
(z - z_0)(z - z_0^*) = z^2 - (z_0 + z_0^*) z + z_0 z_0^*,
$$

que es un factor real ya que tanto  $z_0 + z_0^* = 2 \operatorname{Re}(z_0)$ , como  $z_0 z_0^* = |z_0|^2$ son reales.

**Teorema.** Si  $p(z) = a_n z^n + a_{n-1} z^{n-1} + \ldots + a_1 z + a_0$  se divide entre  $z^2 - u z - v$ , entonces el cociente y el resto vienen dados, respectivamente, por

$$
q(z) = b_n z^{n-2} + b_{n-1} z^{n-3} + \ldots + b_3 z + b_2,
$$
  
\n
$$
r(z) = b_1 (z - u) + b_0,
$$

y pueden calcularse de forma recursiva usando

$$
b_k = a_k + u b_{k+1} + v b_{k+2}, \quad k = n, n-1, \ldots, 1, 0, \tag{5.2}
$$

 $\text{con } b_{n+1} = b_{n+2} = 0.$ 

La idea del método de Bairstow es buscar esos factores cuadráticos mencionados en el teorema. Como vemos, los valores  $b_0$  y  $b_1$  son funciones de u  $y v$ :

$$
b_0 \equiv b_0(u,v) ,
$$
  

$$
b_1 \equiv b_1(u,v) .
$$

Para que  $q(z)$  sea un factor de  $p(z)$ , es necesario que  $r(z) = 0$ , lo que implica que

$$
b_0(u, v) = 0, b_1(u, v) = 0,
$$

que forman un sistema de dos ecuaciones no lineales con dos incógnitas. El método de Bairstow propone resolver este sistema mediante el método de Newton-Raphson, lo que implica resolver el sistema:

$$
\begin{pmatrix}\n\frac{\partial b_0}{\partial u} & \frac{\partial b_0}{\partial v} \\
\frac{\partial b_1}{\partial u} & \frac{\partial b_1}{\partial v}\n\end{pmatrix}\n\begin{pmatrix}\n\delta u \\
\delta v\n\end{pmatrix} =\n\begin{pmatrix}\n-b_0(u,v) \\
-b_1(u,v)\n\end{pmatrix}.
$$

De acuerdo con la ecuación  $(5.2)$ , podemos escribir

$$
\gamma_k \equiv \frac{\partial b_k}{\partial u} = b_{k+1} + u \frac{\partial b_{k+1}}{\partial u} + v \frac{\partial b_{k+2}}{\partial u} = b_{k+1} + u \gamma_{k+1} + v \gamma_{k+2}.
$$

Por otro lado,

$$
\lambda_k \equiv \frac{\partial b_{k-1}}{\partial v} = u \frac{\partial b_k}{\partial v} + b_{k+1} + v \frac{\partial b_{k+1}}{\partial v} = b_{k+1} + u \lambda_{k+1} + v \lambda_{k+2}.
$$

Es decir, que  $\gamma_k = \lambda_k$  y sólo es necesaria una de las dos ecuaciones. El sistema queda entonces

$$
\begin{pmatrix}\n\gamma_0 & \gamma_1 \\
\gamma_1 & \gamma_2\n\end{pmatrix}\n\begin{pmatrix}\n\delta u \\
\delta v\n\end{pmatrix} =\n\begin{pmatrix}\n-b_0(u,v) \\
-b_1(u,v)\n\end{pmatrix}.
$$

El jacobiano vale en este caso

$$
J = \begin{vmatrix} \gamma_0 & \gamma_1 \\ \gamma_1 & \gamma_2 \end{vmatrix} = \gamma_0 \gamma_2 - \gamma_1^2
$$

y entonces

$$
\delta u = \frac{1}{J} (\gamma_1 b_1 - \gamma_2 b_0), \n\delta v = \frac{1}{J} (\gamma_1 b_0 - \gamma_0 b_1).
$$

Una vez determinados  $u$ y  $v$ se obtienen las raíces de la ecuación  $z^2$  −  $u z - v = 0.$